## Student Info Sheets

Last Modified on 02/13/2023 4:33 pm EST

**Student Info Sheets** can be generated for multiple students, selected with Search Criteria (filters), or for an individual student, selected with a search field. The Student Information Sheet page can be accessed from the following locations in Jackrabbit:

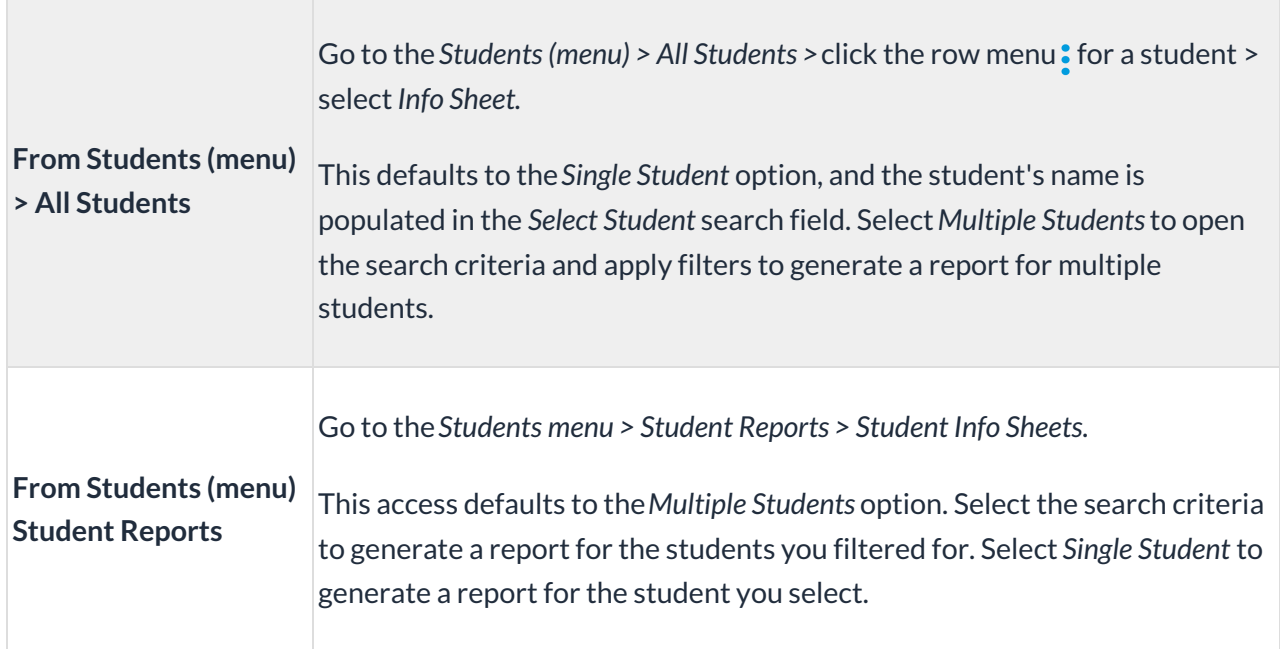

By default, this report displays address, contact information, medical fields, and roll notes. Use the Display Settings to include additional information such as the student picture or User-defined Fields.

**Note:** Due to browser limitations, the report will run a maximum of 1000 students.

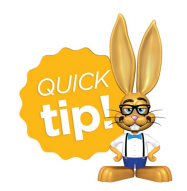

If you are using the**Staff [Portal](http://help.jackrabbitclass.com/help/staff-portal)**, this student information is available in the instructor's portal. These Student Info Sheets can be distributed to instructors in cases where the Staff Portal is not being used.

## Sample Student Info Sheet

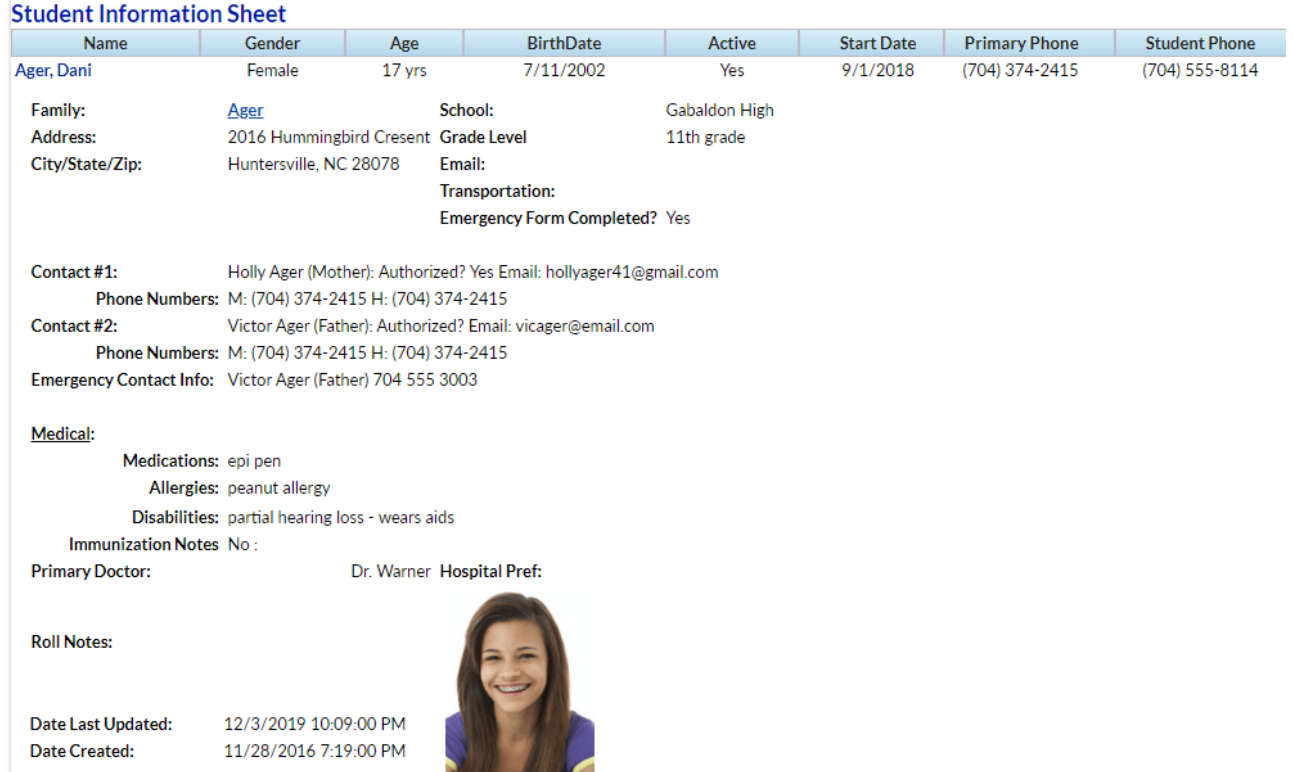